# **CSE 374: Lecture 17**

Makefiles

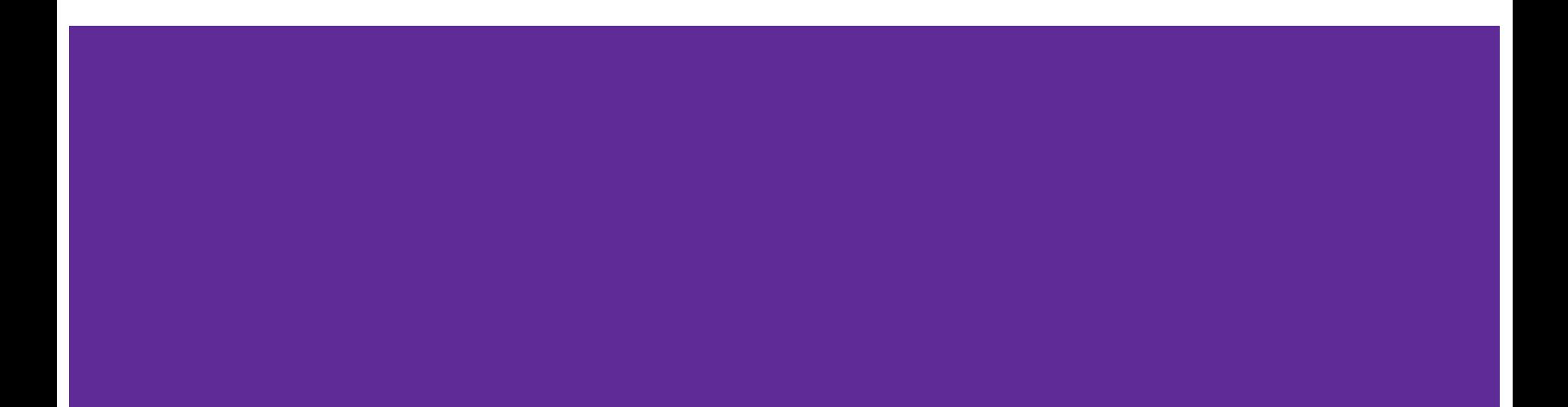

# **Programming Tools**

[http://cslibrary.stanford.edu/107/UnixProgrammingTools.](http://cslibrary.stanford.edu/107/UnixProgrammingTools.pdf)

#### Today: Make & makefiles

So far: Gcc, Gdb, Valgrind, Git <https://www.gnu.org/software/make/manual/>

# **Why?**

#### Programmers are lazy

#### Compilation commands get long

(\$gcc -Wall -std=c11 -g -D DEBUG -o demo demo1.c demo2.c)

#### Build processes get longer with multiple files

Automating process reduces both typing and errors

Large projects can take hours to compile: Makefiles provide options

Makes automated installation for shipped products possible

### **What we Make**

Compiler actually runs in stages:

- a. Preprocessor
- b. Compiler
- c. Assembler
- d. Linker

There are other tools to manage this:

- IDEs
- Projects
- Ant

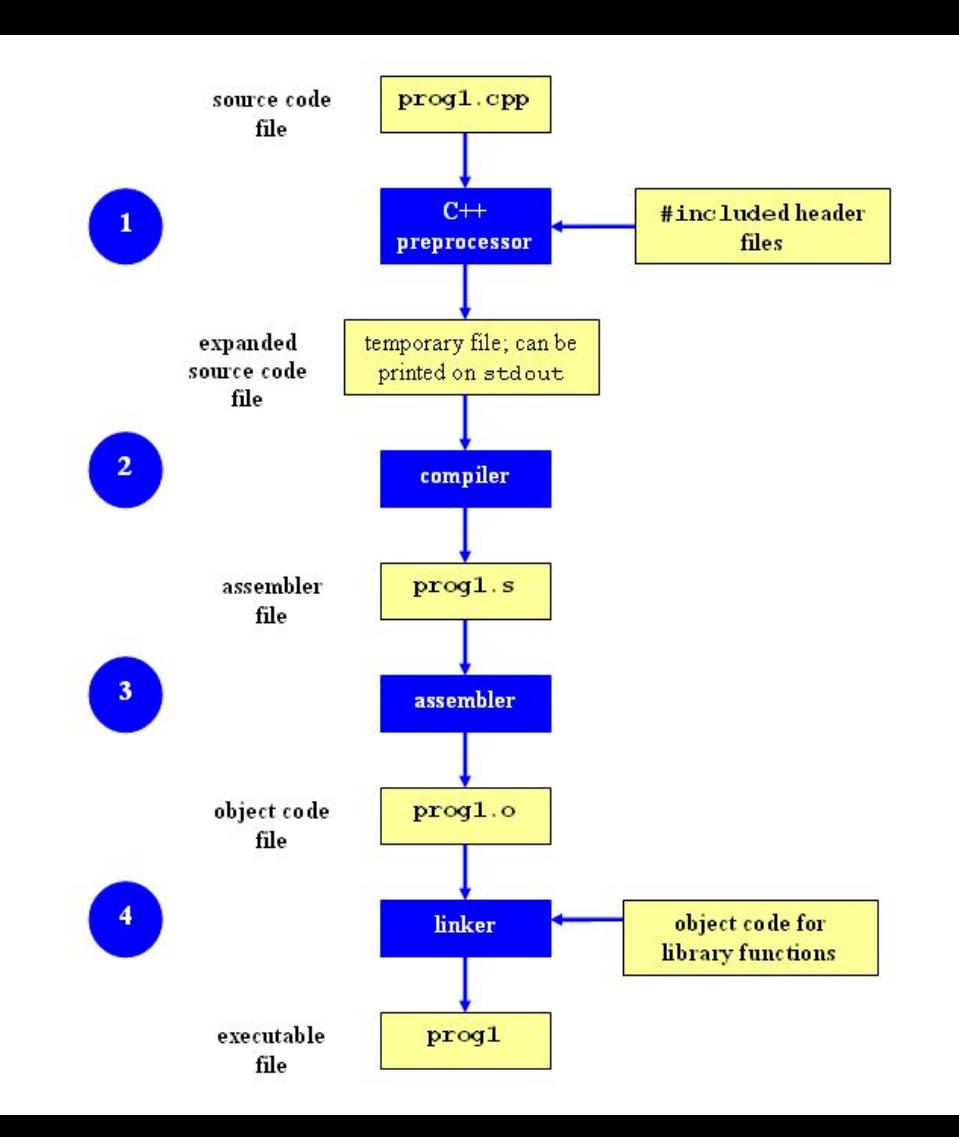

#### **Dependency Tree -** *helps decide what to do*

Each target T is dependent on one or more sources S If any S is newer than T, remake T.

Recursive: If a source is also a target for other sources, must also evaluate its dependencies and possibly remake

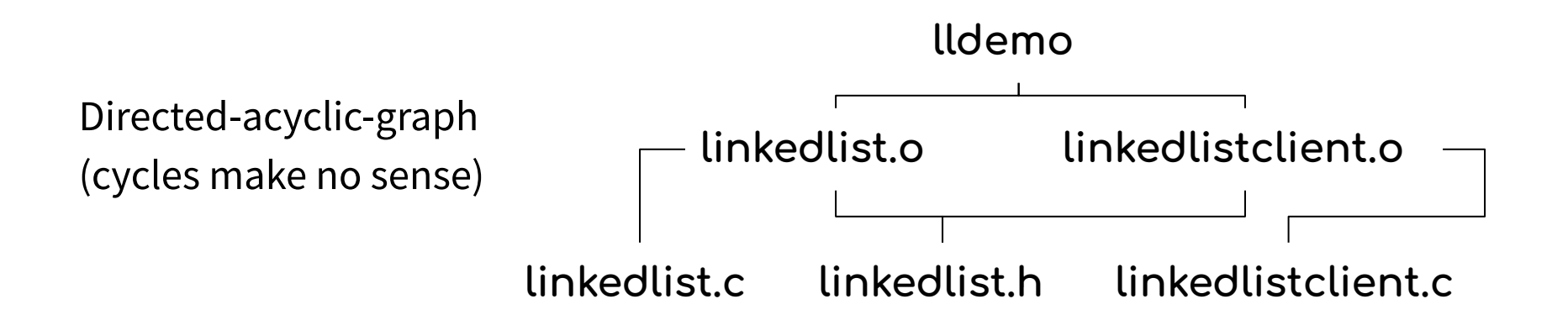

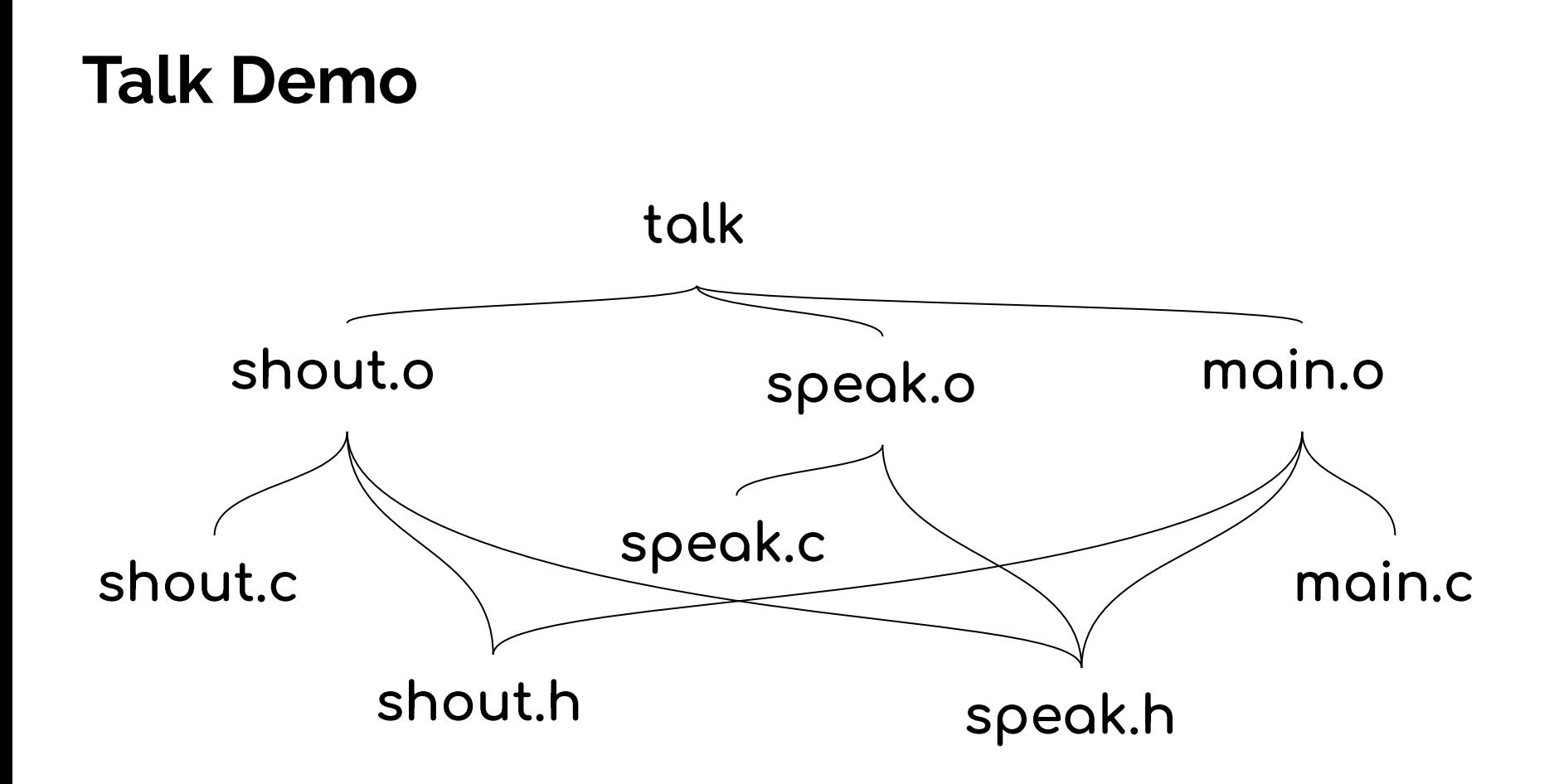

### **An algorithm to Make targets**

- $\rightarrow$  Calculate build from dependencies
- $\rightarrow$  Have a list of tuples
	- Each tuple made of Target, Sources, Command to build Target
	- Recursively determine which targets must be rebuilt
		- Usually if one or more sources is newer than the target
- $\rightarrow$  Execute all necessary commands
- $\rightarrow$  Including re-linking the object files

#### **Make Basics**

- Target output file
- Prerequisites sources needed for that output **Must have colon:**
- Recipe the command needed to generate target.
- More than one command is possible, possibly on multiple lines.
- You don't always need sources

**Unless specifically set otherwise, recipes MUST be indented with TAB not spaces.** 

\$make uses a Makefile to determine what to do

Makefiles consist of rules in the form:

*Target … : prerequisites …*

*recipe/command*

*...*

**Make isn't language specific: recipe may be any valid shell command**

**Multi-line commands may \ Have lines split with \ backslashes** 

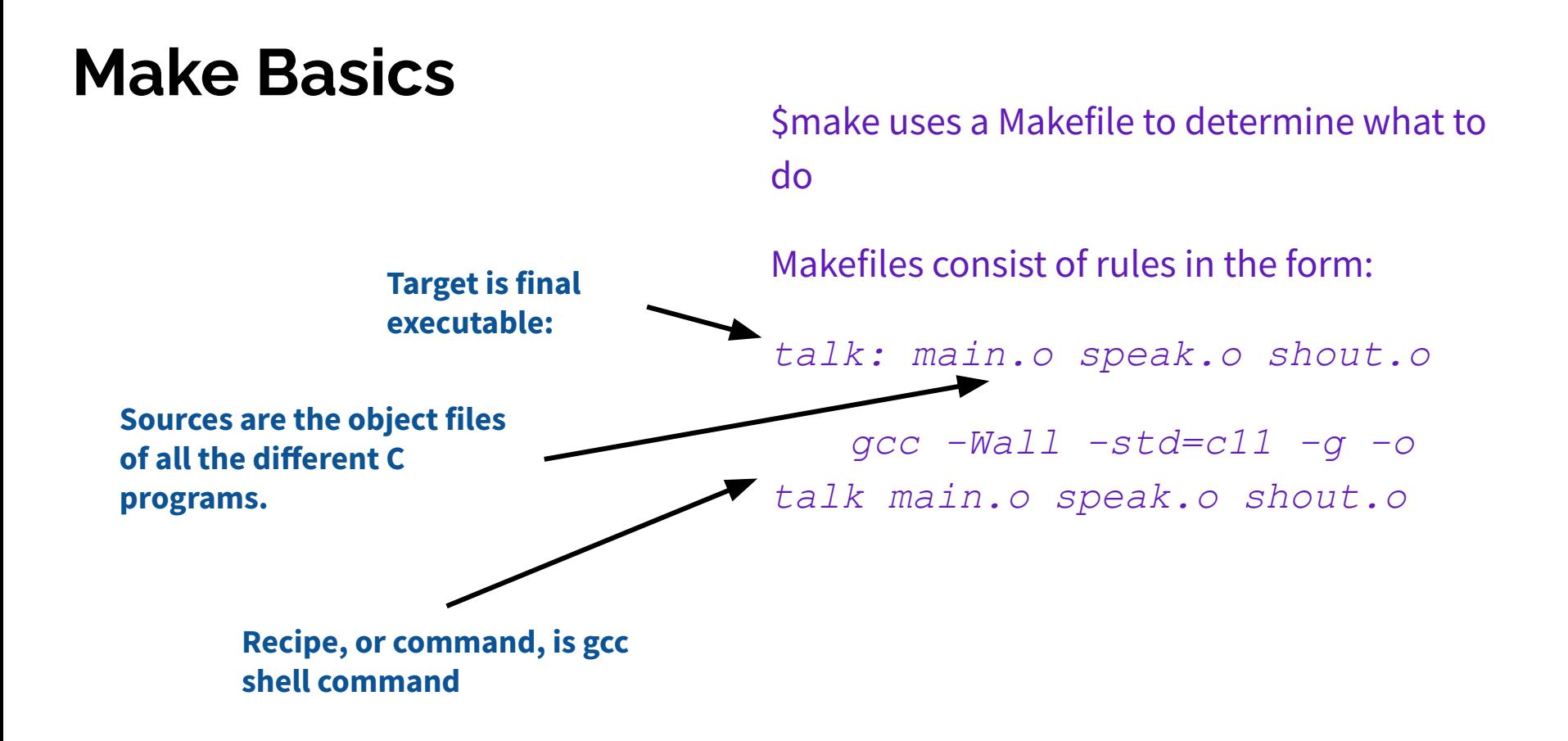

### **Special Rules**

**ʻPhony' targets**

**Targets are not actually files, but often used commands**

**A phony target may have no dependencies:**

**clean:**

**rm -f \*.o talk \*~**

**(Phony targets will never be called if files by those names exist, so must be forced. Refer to manual:** 

[https://www.gnu.org/software/make/manual/html\\_node/Phony](https://www.gnu.org/software/make/manual/html_node/Phony-Targets.html) [-Targets.html](https://www.gnu.org/software/make/manual/html_node/Phony-Targets.html)**)**

**ʻAll' is a special phony target that just specifies what to make in a complete build.**

**Often the first ʻdefault' target**

**# phony all specifies every \ target to make. all: talk talk: main.o speak.o shout.o gcc -Wall -std=c11 -g -o talk main.o speak.o shout.o**

### **Variables**

- You can define variables in Makefiles
	- Set defaults at top of file
	- Reduce repetitive typing
	- Change variables at command line
	- Reuse Makefiles on new projects
	- Use conditionals to choose variable settings

```
CC = gcc 
CFLAGS = -Wall 
foo.o: foo.c foo.h bar.h 
    $(CC) $(CFLAGS) -c foo.c -o foo.o
```

```
make CFLAGS=-g
```
#### **EXE=**

```
ifdef WINDIR # defined on Windows
   EXE=.exe 
endif 
widget$(EXE): foo.o bar.o 
    $(CC) $(CFLAGS) -o widget$(EXE)\
       foo.o bar.o
```

```
OBJFILES = foo.o bar.o baz.o 
widget: $(OBJFILES) 
    gcc -o widget $(OBJFILES)
```
**clean: rm \$(OBJFILES) widget**

make -f MakefileV2\_RenameToMakefile CFLAGS=-Wall

### **Extra Characters**

#### ➢ **In commands (short list):**

- **○ \$@ for target**
- **○ \$^ for all sources**
- **○ \$< for left-most source**
- ➢ **Examples:** 
	- **○ widget\$(EXE): foo.o bar.o \$(CC) \$(CFLAGS) -o \$@ \$^**
	- **○ foo.o: foo.c foo.h bar.h \$(CC) \$(CFLAGS) -c \$<**

Also use wild cards ( ex. \*.o ), but you need to be careful.

Use the ʻwildcard' function for precision. \$(wildcard \*.o)

[https://www.gnu.org/software/make/manual/html\\_node/Wildca](https://www.gnu.org/software/make/manual/html_node/Wildcard-Function.html#Wildcard-Function) [rd-Function.html#Wildcard-Function](https://www.gnu.org/software/make/manual/html_node/Wildcard-Function.html#Wildcard-Function)

#### **Fancy Stuff** *(use with care!)*

**Implicit rules:**

#### **Make automatically applies rules to common types of files**

**n.o is made automatically from n.c with a recipe of the form '\$(CC) \$(CPPFLAGS) \$(CFLAGS) -c'.**

#### **Pattern rules:**

**Define new implicit rules by using ʻ%' as a type of wildcard**

```
%.o : %.c
   $(CC) -c $(CFLAGS) $(CPPFLAGS) $< -o $@
%.class: %.java 
   javac $< # Note we need $< here
```
Commands can be any valid shell command, including shell scripts

Repeating targets can add dependencies (useful for automatic target generation)

Suffix rules: Old form of pattern rules using only suffixes

### **Dependency Generation**

Make has no knowledge of dependency trees If you make a mistake in your source list make can't fix it. Consider auto-generation:

```
In C:
$gcc -MM target.c
```
Can ʻmake depend': depend: \$(PROGRAM\_C\_FILES)

 $qcc$  -M  $$^{\wedge}$ 

### **Summary**

- $\bigstar$  \$make uses Makefiles to encode build processes
	- Automate process
		- For shipment?
		- **Convenience**
		- Reliability
	- Reduce unnecessary rebuilds
	- Provide build options
- $\bigstar$  \$make relies on tuples of [Target(s), Source(s), Command(s)]
- $\bigstar$  \$make relies on timestamps and shell commands
	- Language independent
- $\star$  Many convenient additional variations
	- Use with care can obfuscate meaning

### **Problem of multiple 'main' functions**

*//sample.c* **#ifdef WIN32 int main() {** *//in this case only this main() will be compiled.* **} #endif**

```
#ifdef LINUX
int main() {
   //another main for linux platform
}
#endif
```
**# sample Makefile ifdef WINDIR # defined on Windows CFLAGS += -D WIN32 endif**

You would not use two ʻmain' functions, because main is always the single entry point.

(Note: It works in Java because we can define one ʻmain' for each class namespace. We don't have the same concept of namespaces in C.)

Your code could define two mains, and choose one at pre-process time.

You could also include code that was chosen with a compiler flag (such as  $\# \text{ifdef}$  DEBUG).